## 令和6年度

# 松川村子ども教室ガイド

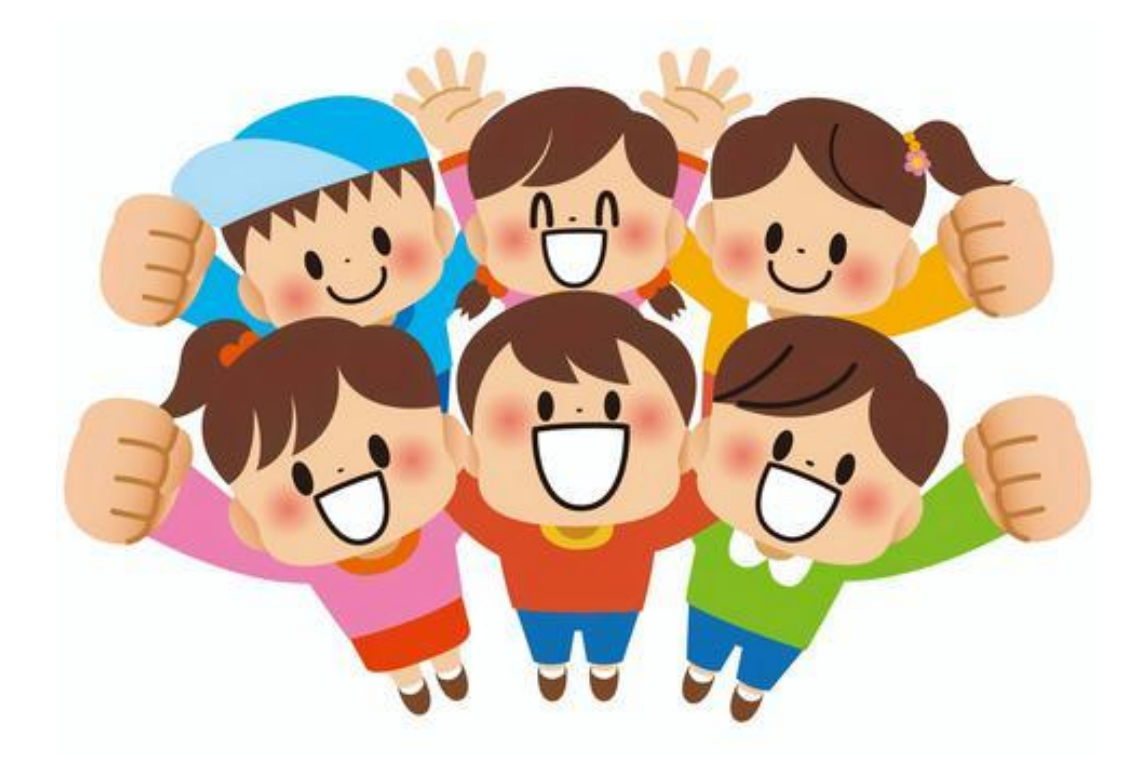

## 松川村子ども教室

### (TEL080-5146-0781)

## 松川村教育委員会

(TEL62-3366)

#### 1. 子ども教室の目的

子どもたちが放課後等に、安心・安全な活動ができる居場所を提供します。 自主的に、勉強やスポーツ・文化活動、地域住民との交流活動等を行います。

#### 2.子ども教室の3つの柱

 「元気にあいさつしよう」「友だちをたくさんつくろう」「なんでも挑戦しよう」 の3つの柱で、日々充実した交流活動を継続します。

#### 3.使用施設

松川小学校(おうほう館、体育館)、中央公園、すずの音ホール

#### 4.休所日

土曜日、日曜日、祝祭日、お盆(8/13~16)、始業式、終業式、冬休み、春休み、 振替休校日、臨時休校日、その他学校施設が利用できない日。 ※上記の他に教育委員会が必要と認めた日については休所する場合があります。

#### 5.利用時間

⑴ 平日

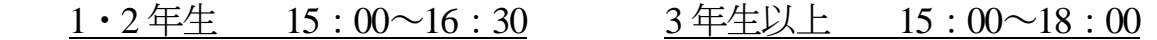

(2)夏休み

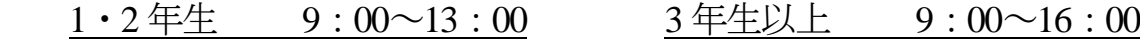

#### 6.帰宅方法

3月~10月 ⇒ 16:30 〕この時間まで歩いて帰れます。この時間以降は、 11 月~2 月 ⇒ 16:00 お迎えが必要になります。

#### 7.安全対策

児童の不測の事故に対する備えとして、スポーツ安全保険に加入します。子ど も教室利用時に発生した怪我等については、指導員に速やかに申し出てください。 村負担により、全村民の方を対象に交通災害共済に加入しています。

送迎・帰宅の際に万一事故にあった場合は、

子ども教室指導員(携帯080-5146-0781)もしくは、 役場 住民課 生活環境係(TEL62-3111(代))までご連絡ください。

#### 8.子どもプラン運営委員会

放課後子どもプランの運営が円滑に行われるように、運営上の問題点などを話 し合う組織であり、必要に応じて開催します。

保護者の皆さんからの意見や要望も出していただくために、子ども教室保護者 代表、児童クラブ保護者代表も委員となっています。

《委員の構成》小学校職員代表、小学校PTA役員、

子ども会育成会代表、児童クラブ保護者代表

子ども教室保護者代表、教育委員会

#### 9. メール配信システムへの登録

子ども教室だより、利用カード、臨時休所や開所時間の変更、また各種お知らせ などをメール配信により連絡します。全家庭、メール配信システム(子ども教室連 絡網)の登録を必ずお願いします。緊急事態に備えて、ご家族の中で複数登録して いただくようにお願いします。登録方法は本ガイドの「『きずなネット連絡網』登録 方法」のページを参照してください。

### 日々の利用にあたって

#### 〇子ども教室だより

子どもたちの様子、休所日や行事の案内、テーマ活動予定、継続体験活動予定 が記載されています。毎月25日頃にメール配信されます。

行事の参加申し込み書等もメール配信されますので、提出期限を確認し、プリ ントアウトしてご提出ください。準備の関係上期限が過ぎた場合は参加できませ  $h_{\rm s}$ 

〇利用カード

- ・子ども教室だよりと併せて、毎月25日頃にメール配信します。 (紙で必要な方は、取りに来てください。)
- ・毎回「利用カード」に保護者サインをして持たせてください。(サインがな い場合は利用ができません。)
- ・お迎えの方は、「お迎え」の欄に〇印をつけてください。
- 子ども教室のあと児童クラブを利用する方は、「児童クラブ」蘭に○印をつ けてください。
- ・利用の有無、帰宅時間、帰宅方法を毎回子どもと確認して利用してください。

#### 〇お迎え

お迎えは必ずおうほう館まで来ていただき、直接声をかけていただきますよう お願いします。駐車場は校庭西側の駐車場をご利用ください。

#### 〇準備するもの

子ども教室専用の上履きを利用開始日にお持ちください。

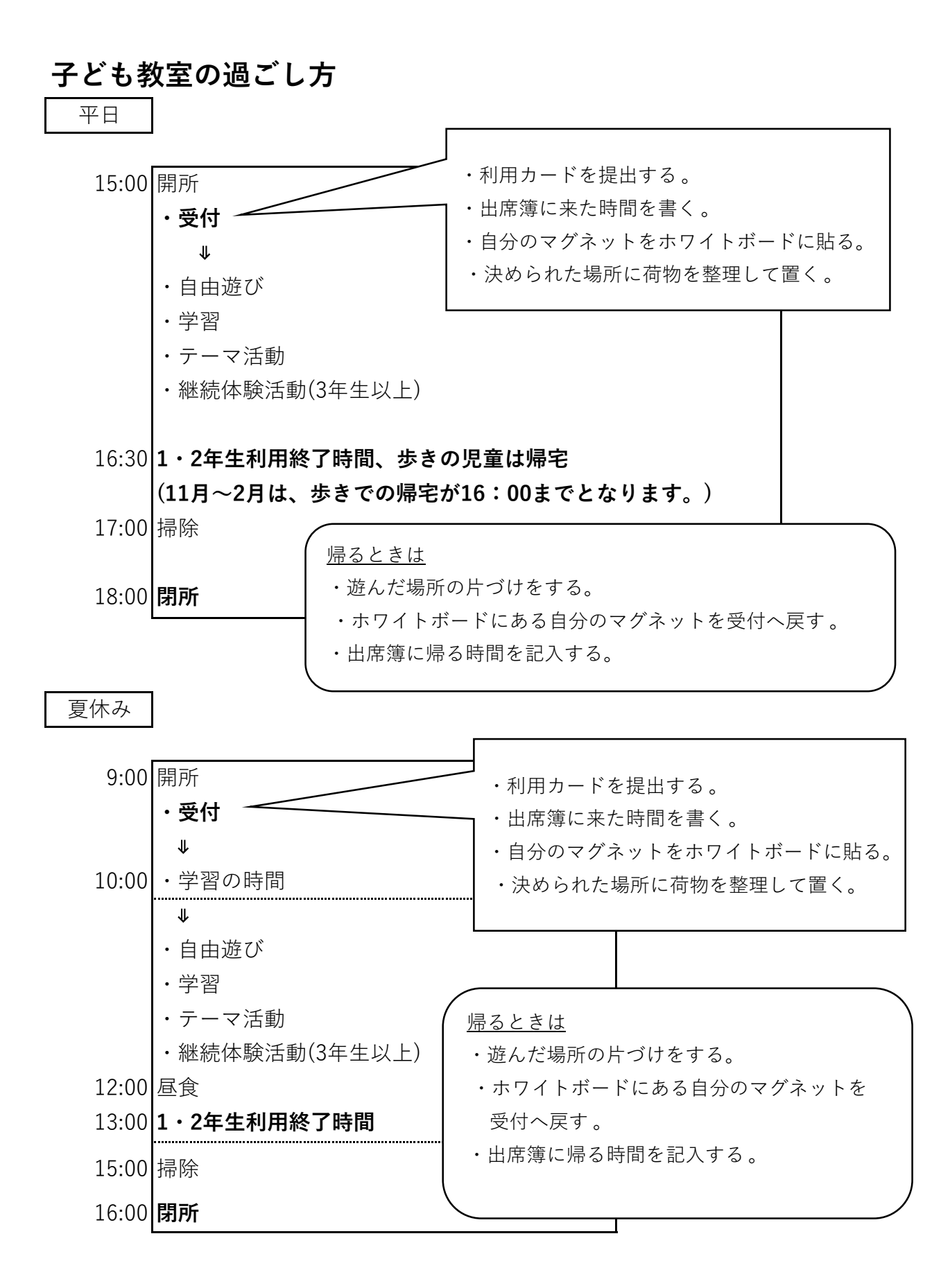

#### 4月 子 ど も 教 室 利 用 カ 一 ド | 記 入 | 2 年 い 組 児童氏名: | 鈴 ネ リ ン 太 記入

○利用の際は、毎回必ず保護者のサインもしくは押印をお願いします。

○く連絡事項>の欄に、歩いて帰る時間、児童クラブ利用の場合の移動する時間(1・2年生は16:30、3年生以上は16:30または18:00)を記入してくた ○お迎えの際は、必ずおうほう館受付までお越しください。

令和6年4月(前半分)

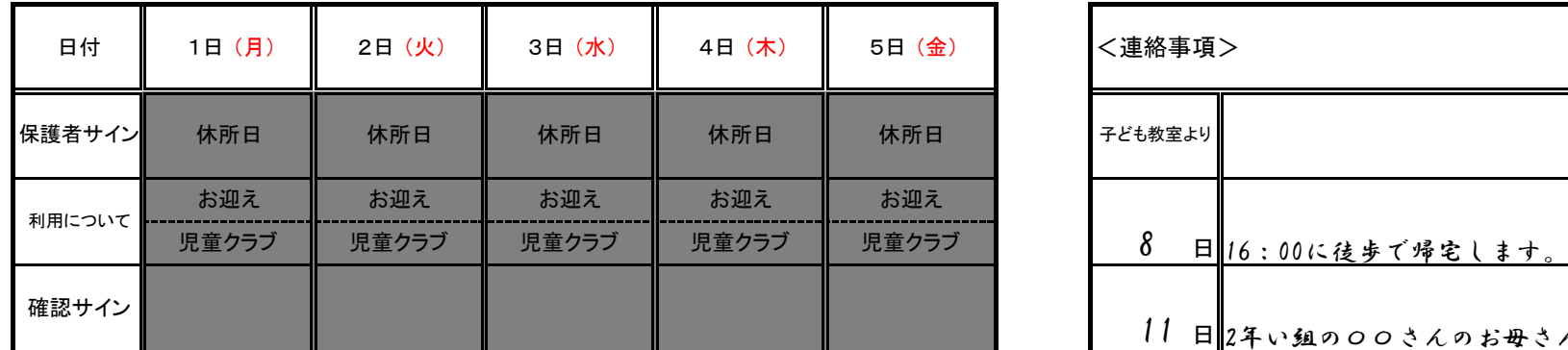

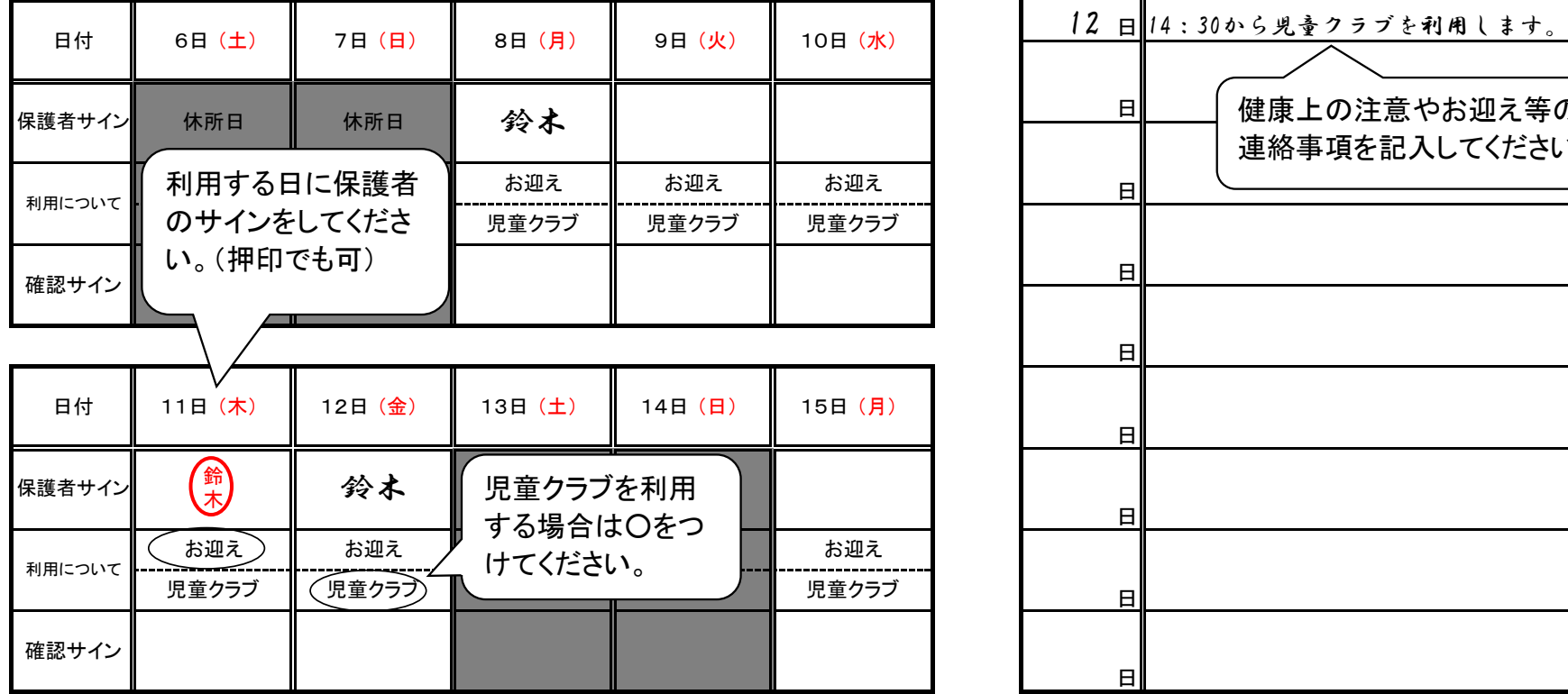

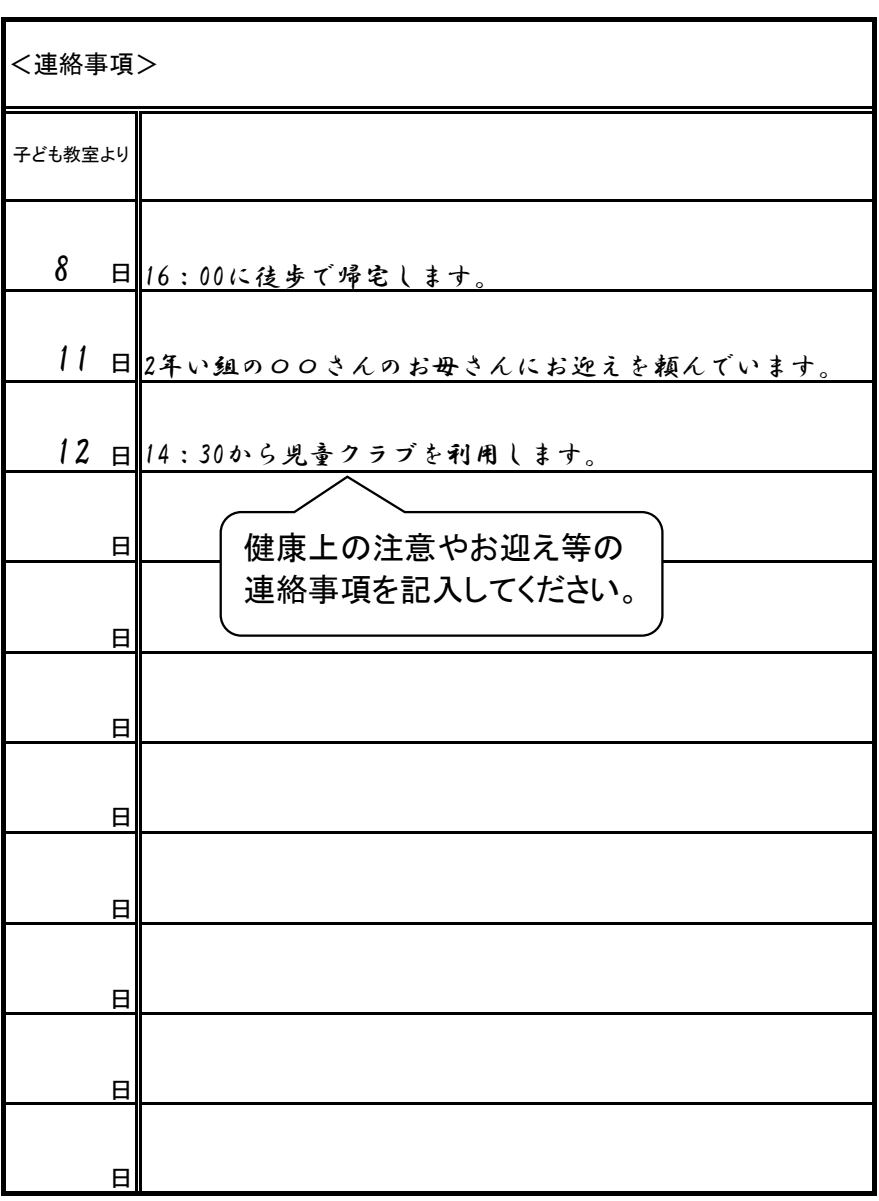

#### ★緊急時(災害など)の対応 (緊急メール配信します。**)**

必ずメール配信登録をお願いします。

子ども教室利用時間内の地震・火事等の最終避難場所は、小学校校庭です。

1災害などにより小学校が臨時休校、下校時刻が繰り上げとなった場合 閉 所

②感染症により④休校、⑤学級閉鎖となった場合

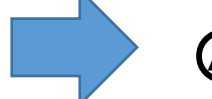

○<sup>A</sup> 休校の場合

⇒ 閉 所

**6学級閉鎖の場合** 

⇒ 学級閉鎖となったクラスの児童は利用ができません。 なお、学級閉鎖決定当日も利用ができません。

(子ども教室での感染症の拡大を防ぐため、小学校と同じ措置をとります。)

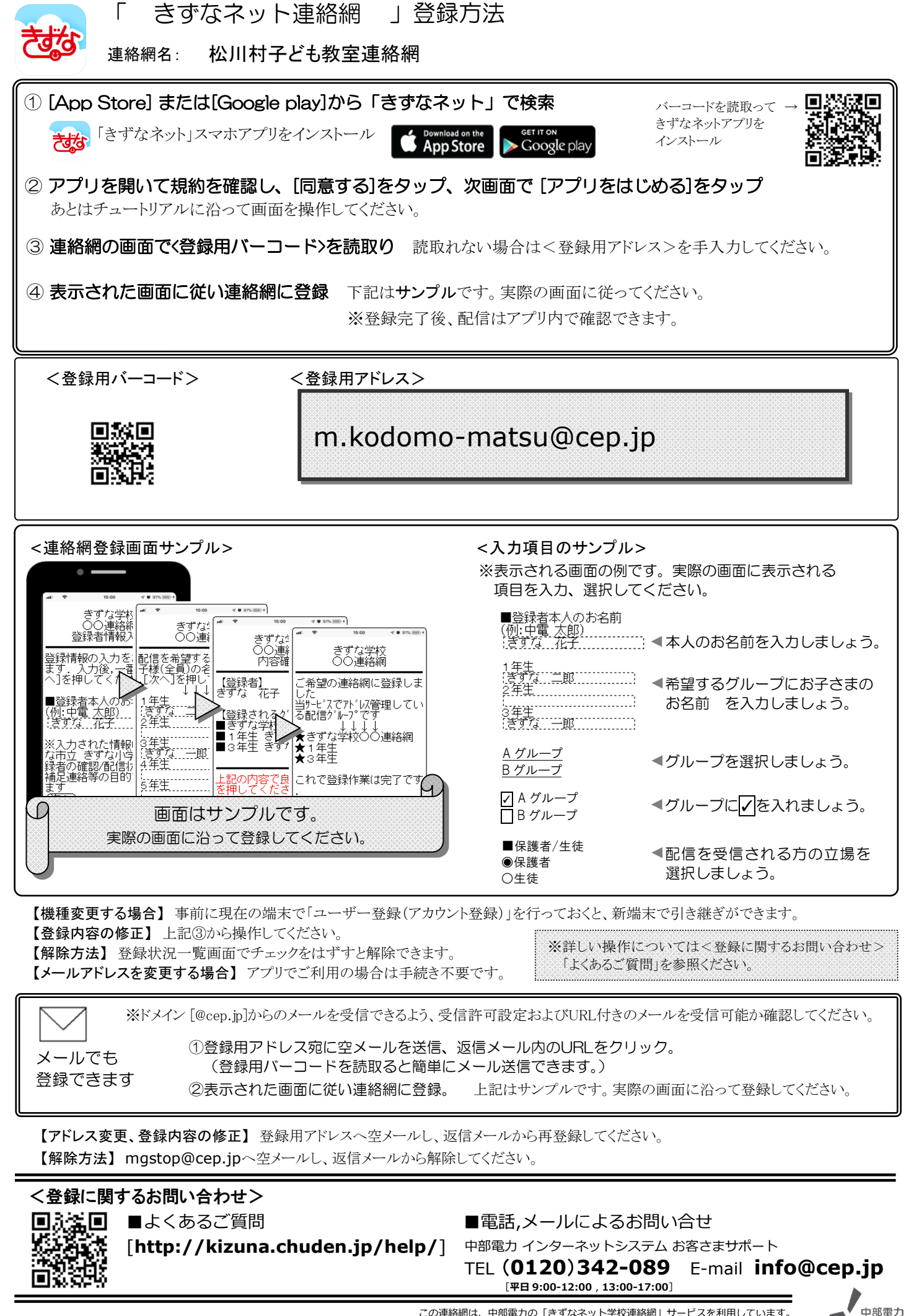